## **DAFTAR GAMBAR**

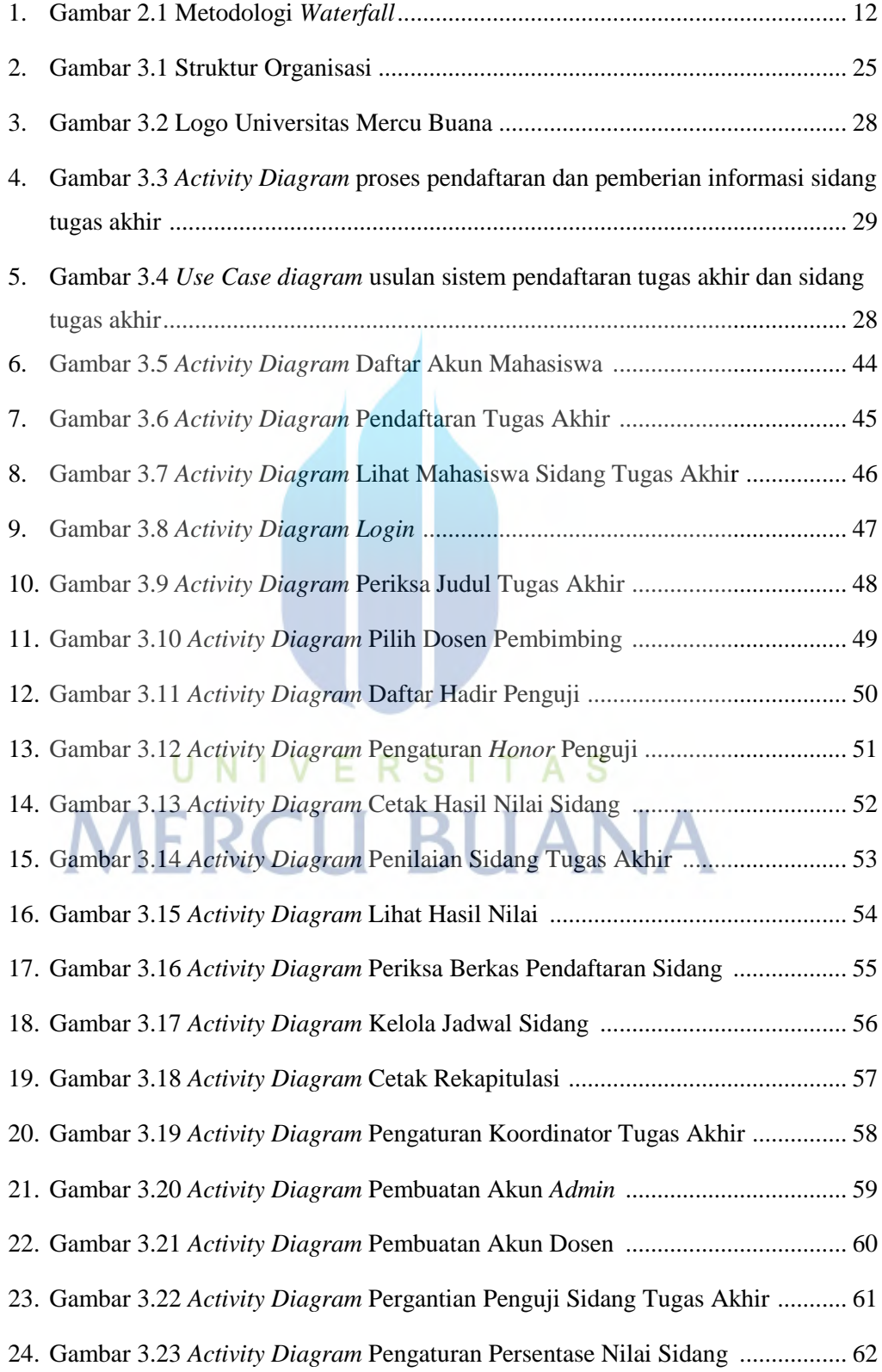

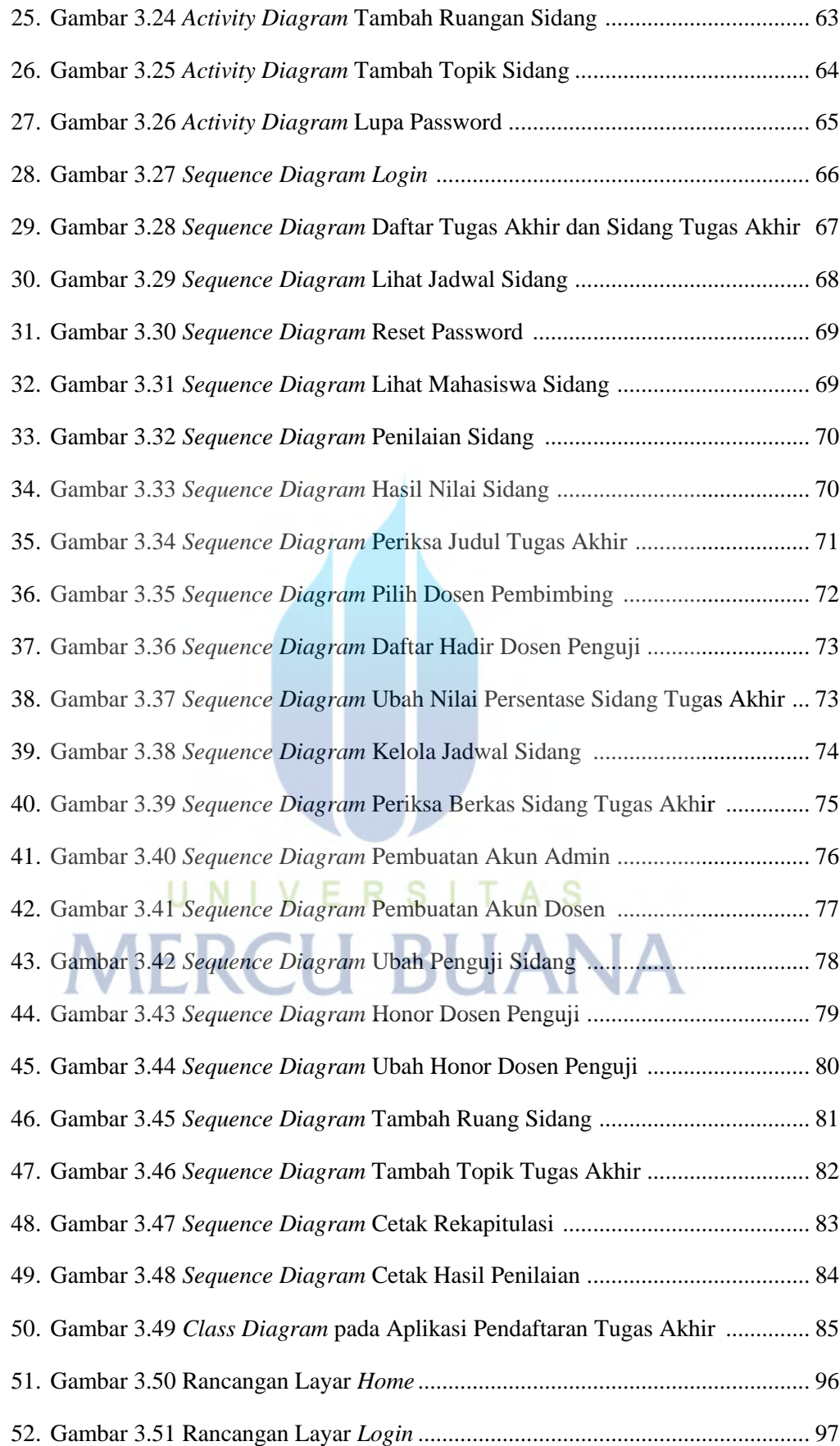

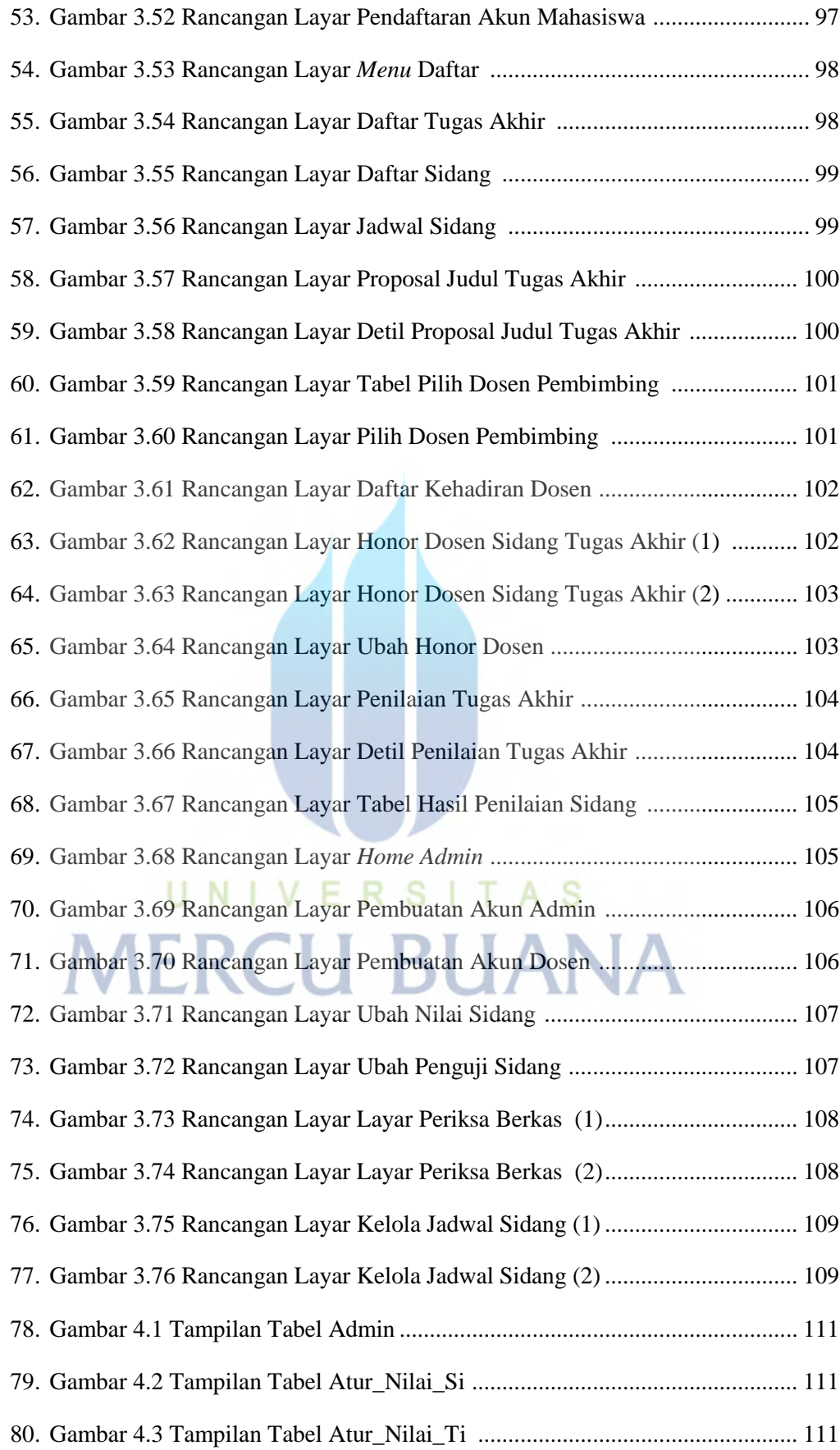

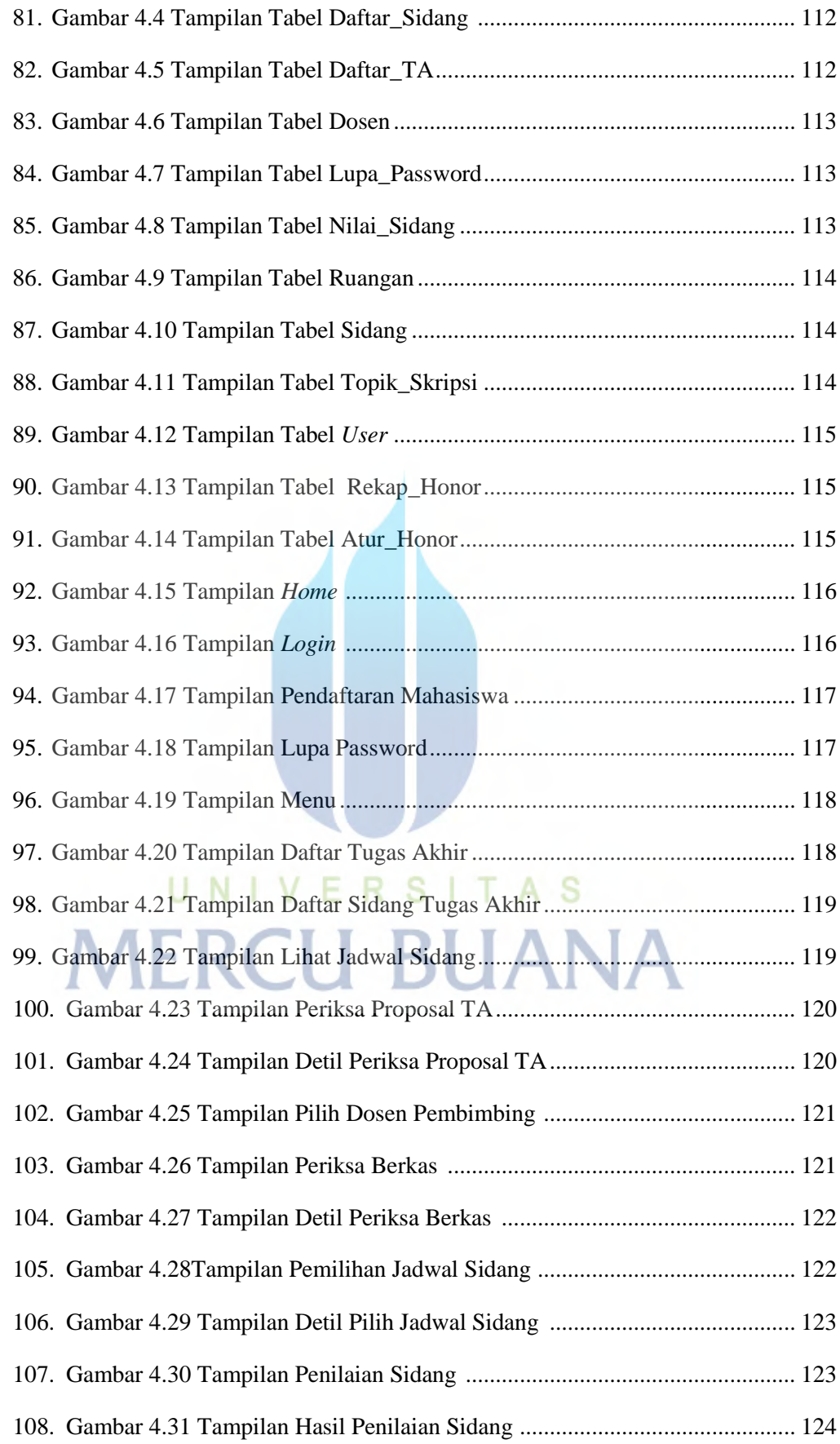

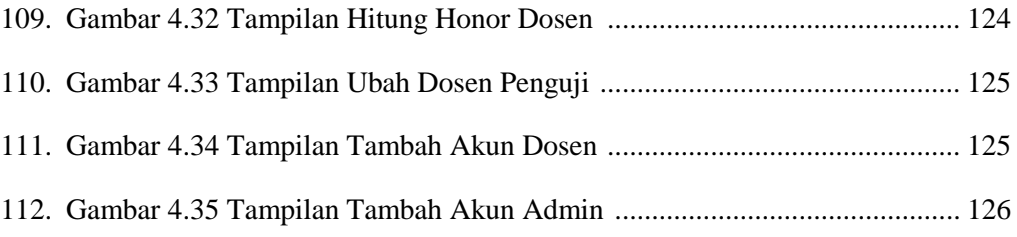

## UNIVERSITAS **MERCU BUANA**